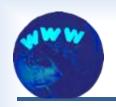

# **Building Websites for Lake Organizations**

Larry Bresina, Pipe Lakes District, Polk County labbresina@optidat.com

# Goal of this presentation:

- Provide familiarization with the steps to build a website
- Help lake organizations decide on options for these steps

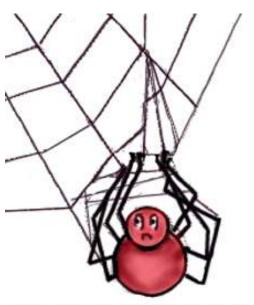

"All tangled up about websites?"

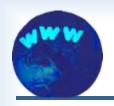

# Lake Organization Communication Options

- 1. Meetings
- 2. Paper mail
- 3. Email
- 4. (Website)
- 5. Phone
- 6. Social network
- 7. Blog
- 8. Web conferencing

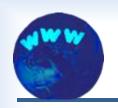

### **Basic Tools to Build a Website**

- Computer with internet access
- Webpage editor
- Photo editor
- Facility to transfer files to the internet

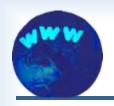

# Steps to Build a Website for Lake Organizations

- 1. Figure out what the site should do.
- 2. Decide who will build the site.
- 3. Sketch a layout for the main pages.
- 4. Create the site pages.
- 5. Move the pages to the internet.
- 6. Put a system in place for maintenance.
- 7. Refresh the site as needed.

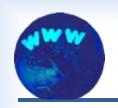

# 1. Figure out what the site should do

- Goal (example) Inform a larger number of lake users and community residents with the organization's activities and the need to continuously take lake protection actions.
- Functions and Features (example) -
  - Communicate a schedule of future events
  - Present news items
  - Archive documents
  - Show photos of lake activities
  - Explain programs underway
  - Display contact information
  - Show lake quality monitoring data

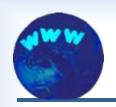

# 2. Decide who will build the site

- Local geek
- Fear not, do-it-yourself, and learn as you go
- Group effort
- Hire professional
- Combination of the above

The remainder of this talk should help you decide.

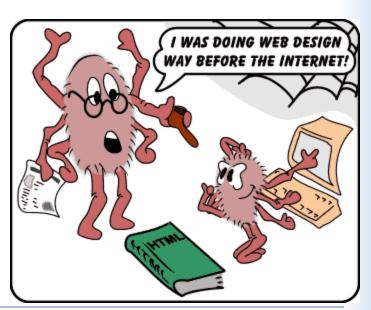

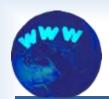

# 3. Sketch a layout for the main pages collect layout ideas

- Visit existing sites
- Talk to a website designer
- Use your own or organization's ideas

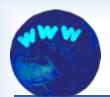

# 3. Sketch a layout for the main pages create a site map

### Polk County Association of Lakes and Rivers

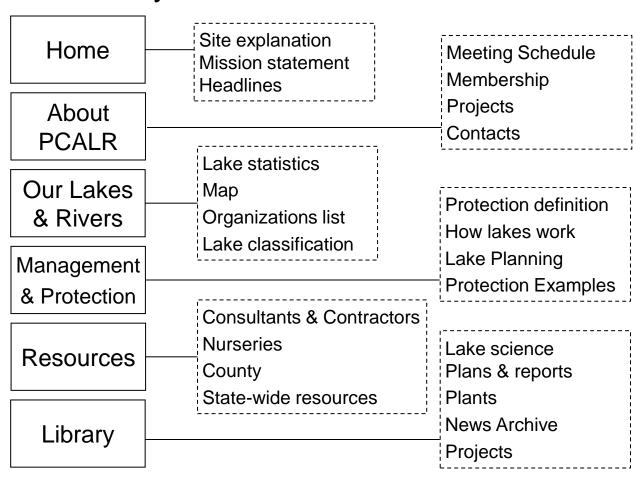

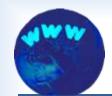

# 3. Sketch a layout for the main pages hand drawn sketch

# HOME PAGE

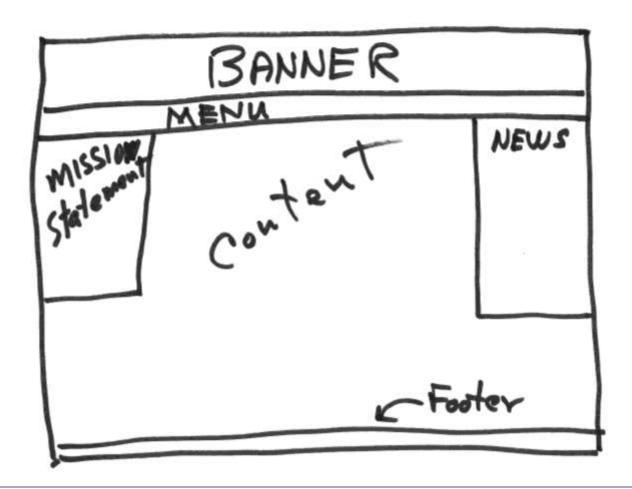

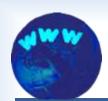

# 3. Sketch a layout for the main pages computer drawn sketch

### Home Page

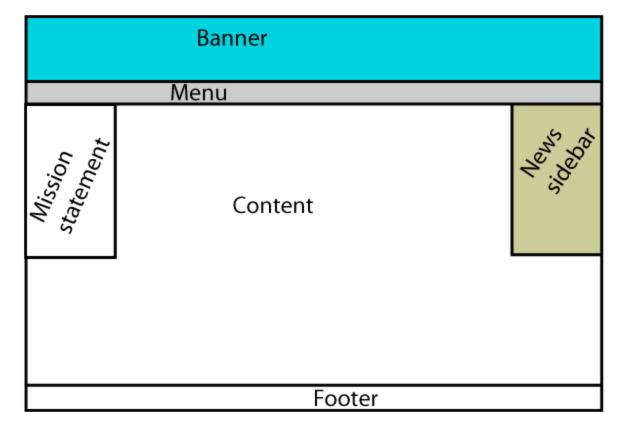

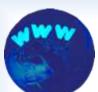

# 3. Sketch a layout for the main pages graphic designer's plan

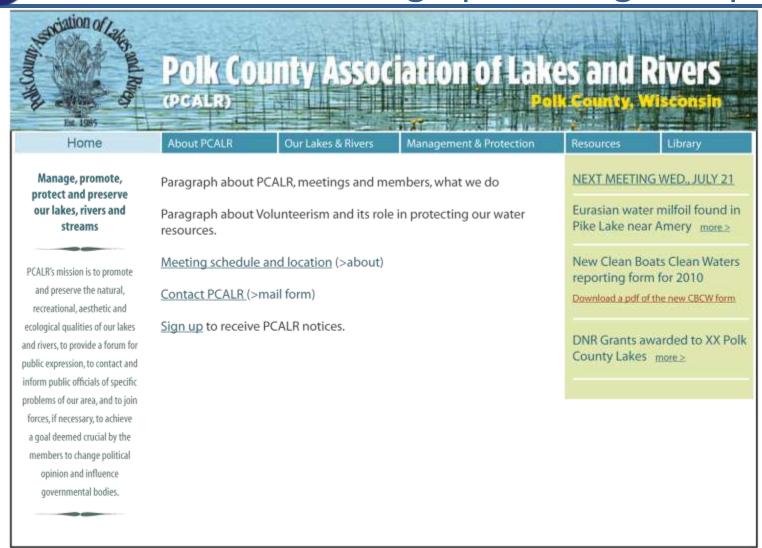

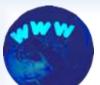

# 3. Sketch a layout for the main pages screenshot of current home page

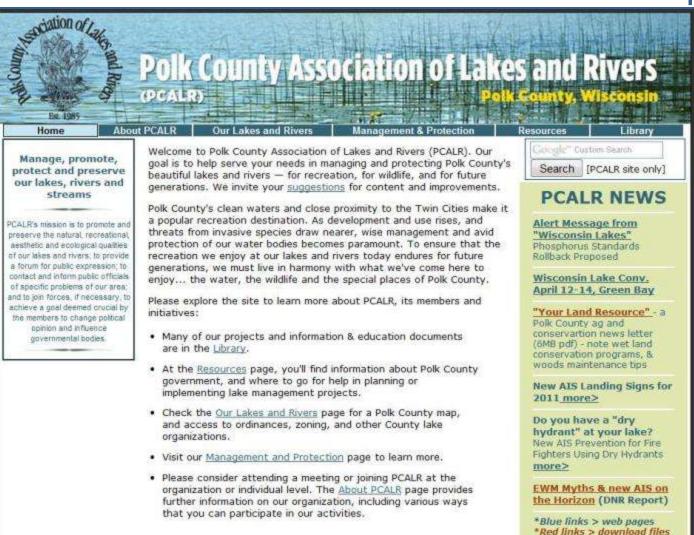

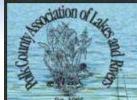

### Polk County Association of Lakes and Rivers

Home

About PCALR

Our Lakes and Rivers

Management & Protection

Search [PCALR site only]

Manage, promote, protect and preserve our lakes, rivers and streams

PCALR's mission is to promote and preserve the natural, recreational, aesthetic and ecological qualities of our lakes and rivers; to provide a forum for public expression: to contact and inform public officials of specific problems of our area; and to join forces, if necessary, to achieve a goal deemed grudial by the members to change political opinion and influence governmental bodies.

Welcome to Polk County Association of Lakes and Rivers (PCALR). Our goal is to help serve your needs in managing and protecting Polk County's beautiful lakes and rivers - for recreation, for wildlife, and for future generations. We invite your suggestions for content and improvements.

Polk County's clean waters and close proximity to the Twin Cities make it. a popular recreation destination. As development and use rises, and threats from invasive species draw nearer, wise management and avid protection of our water bodies becomes paramount. To ensure that the recreation we enjoy at our lakes and rivers today endures for future generations, we must live in harmony with what we've come here to enjoy... the water, the wildlife and the special places of Polk County.

Please explore the site to learn more about PCALR, its members and initiatives:

- · Many of our projects and information & education documents are in the Library.
- At the <u>Resources</u> page, you'll find information about Polk County government, and where to go for help in planning or implementing lake management projects.
- . Check the Our Lakes and Rivers page for a Polk County map, and access to ordinances, zoning, and other County lake organizations.
- · Visit our Management and Protection page to learn more.
- Please consider attending a meeting or joining PCALR at the organization or individual level. The About PCALR page provides further information on our organization, including various ways that you can participate in our activities.

#### **PCALR NEWS**

Alert Message from "Wisconsin Lakes"

Phosphorus Standards Rollback Proposed

Wisconsin Lake Conv. April 12-14, Green Bay

"Your Land Resource" - a Polk County ag and conservation news letter (6MB pdf) - note wet land conservation programs, & woods maintenance tips

New AIS Landing Signs for 2011 more>

Do you have a "dry hydrant" at your lake? New ALS Prevention for Fire Fighters Using Dry Hydrants more>

EWM Myths & new AIS on the Horizon (DNR Report)

\*Blue links > web pages \*Red links > download files

#### Screen shot of current web page

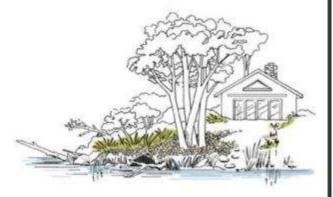

Wisconsin Lake Convention © Optidat 2011

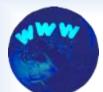

# 3. Sketch a layout for the main pages page design guide

- Use lists and limit long sections of text
- Use white space ("nothing" space)
- Retain consistency from page to page
- Add images
- Use sidebars for connected info

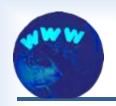

# Steps to Build a Website for Lake Organizations

- 1. Figure out what the site should do.
- 1

2. Decide who will build the site.

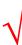

3. Sketch a layout for the main pages.

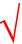

- 4. Create the site pages.
- 5. Move the pages to the internet.
- 6. Put a system in place for maintenance.
- > 7. Refresh the site as needed.

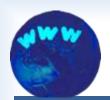

gather and create content

- Banner
- Documents (news, minutes, reports...)
- Photos (activities, nature, people...)
- Text for page main section
- Sidebar text

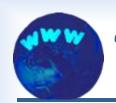

# page files

## Site pages are generated from files containing

Text

Graphics

Code

#### index.html

We welcome your <a href="mailto:president@pcalr.org" target="\_blank" class="gray">suggestions</a> for content and improvements.

#### global.css

```
#sidebar1 h6 {
     color: #326476;
     text-align: center;
     font-size: 11px;
}
```

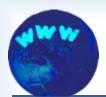

## two types of code

- HTML Page HyperText Markup Language
  - page structure
  - basic formatting
  - content
- CSS Cascading Style Sheets
  - formatting muscle

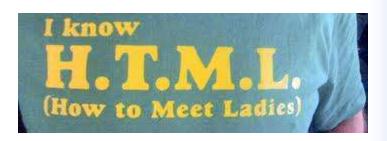

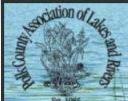

# Polk County Association of Lakes and Rivers

Home

About PCALR

Our Lakes and Rivers

Search [PCALR site only]

Manage, promote, protect and preserve our lakes, rivers and streams

PCALR's mission is to promote. and preserve the natural. recreational, aesthetic and ecological qualities of our lakes and rivers: to provide a forum for public expression: to contact and inform public officials of specific problems of our area; and to join forces, if necessary, to achieve a goal deemed grucial by the members to change political opinion and influence governmental bodies.

Welcome to Polk County Association of Lakes and Rivers (PCALR). Our goal is to help serve your needs in managing and protecting Polk County's beautiful lakes and rivers - for recreation, for wildlife, and for future generations. We invite your suggestions for content and improvements.

Polk County's clean waters and close proximity to the Twin Cities make it. a popular recreation destination. As development and use rises, and threats from invasive species draw nearer, wise management and avid protection of our water bodies becomes paramount. To ensure that the recreation we enjoy at our lakes and rivers today endures for future generations, we must live in harmony with what we've come here to enjoy... the water, the wildlife and the special places of Polk County.

Please explore the site to learn more about PCALR, its members and initiatives:

- · Many of our projects and information & education documents are in the Library.
- At the Resources page, you'll find information about Polk County government, and where to go for help in planning or implementing lake management projects.
- . Check the Our Lakes and Rivers page for a Polk County map, and access to ordinances, zoning, and other County lake organizations.
- · Visit our Management and Protection page to learn more.
- Please consider attending a meeting or joining PCALR at the organization or individual level. The About PCALR page provides further information on our organization, including various ways that you can participate in our activities.

#### **PCALR NEWS**

Alert Message from "Wisconsin Lakes"

Phosphorus Standards Rollback Proposed

Wisconsin Lake Conv. April 12-14, Green Bay

"Your Land Resource" - a Polk County ag and conservation news letter (6MB) pdf) - note wet land conservation programs, & woods maintenance tips

New AIS Landing Signs for 2011 more>

Do you have a "dry hydrant" at your lake? New ALS Prevention for Fire Fighters Using Dry Hydrants more>

EWM Myths & new AIS on the Horizon (DNR Report)

\*Blue links > web pages \*Red links > download files

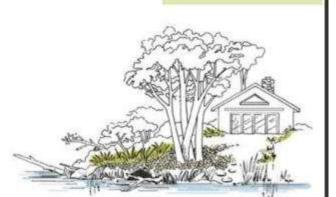

Screen shot of final web page

Wisconsin Lake Convention © Optidat 2011

- · About PCALR
- Our Lakes and Rivers
- · Management & Protection
- Resources
- Library

Mange, presence, present and preserve our lakes, river; and stream;

PCALR's mission is to promote and preserve the natural, recreational, aesthetic and ecological qualities of our lakes and rivers; to provide a forum for public expression; to contact and inform public officials and influence governmental bodies.

Search [PCALR site only]

#### PCALR NEWS

 Alert Message from "Wisconsin Lakes" Phosphorus Standards Rollback Proposed

· Wisconsin Lake Conv. April 12-14, Green Bay

- "Your Land Resource" a Polk County ag and conservation news letter (6MB pdf) note wet land conservation programs, & woods maintenance tips
- New AIS Landing Signs for 2011 more>
- . Do you have a "dry hydrant" at your lake? New AIS Prevention for Fire Fighters Using Dry Hydrants more.
- . EWM Myths & new AIS on the Horizon (DNR Report)
- . "Blue links > web pages "Red links > download files

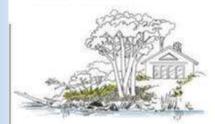

Screen shot of final web page \*Without CSS\*

CSS-Cascading **S**tyle Sheets

Welcome to Polk County Association of Lakes and Rivers (PCALR). Our goal is to help serve your needs in managing and protecting Polk County's beautiful lakes and rivers — for recreation, for wildlife, i

Polk County's clean waters and close proximity to the Twin Cities make it a popular recreation destination. As development and use rises, and threats from invasive species draw nearer, wise management a future generations, we must live in harmony with what we've come here to enjoy... the water, the wildlife and the special places of Polk County.

Please explore the site to learn more about PCALR, its members and initiatives:

- Many of our projects and information & education documents are in the Library.
- · At the Resources page, you'll find information about Polk County government, and where to go for help in planning or implementing lake management projects.
- . Check the Our Lakes and Rivers page for a Polk County map, and access to ordinances, zoning, and other County lake organizations.
- · Visit our Management and Protection page to learn more.

 Please consider attending a meeting or joining PCALR at the organization or individual level. The About PCALR page provides further information on our organization, including various ways that yo © Optidat 2011

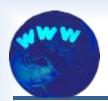

# editor types

- WYSIWYG (what you see is what you get)
  - You add the contents
  - Working screen appears similar to web page
  - Editor software inserts code for you
- You write the code
  - You add the contents and code
  - Requires learning HTML/CSS code
- Some editors allow WYSIWYG and/or coding

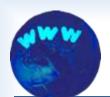

### code vs visual editing

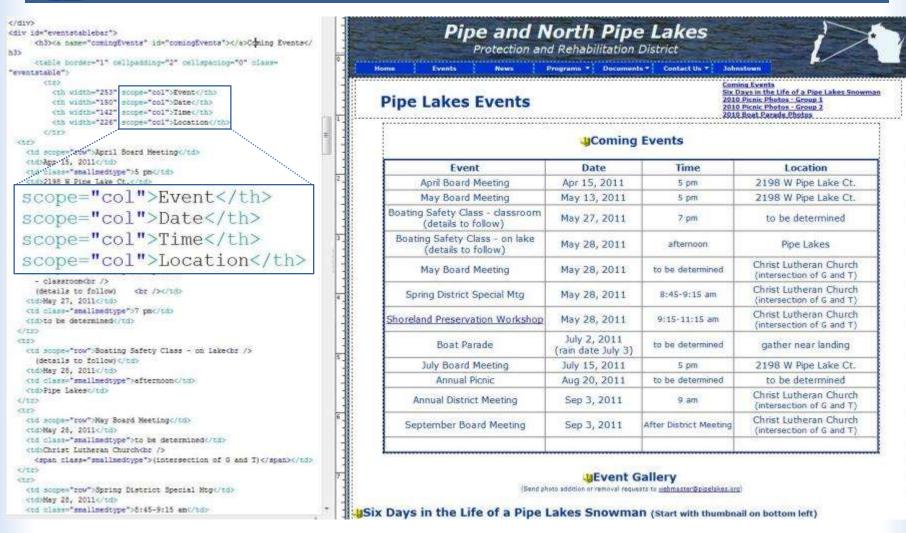

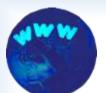

# 4. Create the site pages editor type advantages and disadvantages

### WYSIWYG

- Easier to learn
- Less control of design, layout, and formatting
- Coding
  - Complete control of design process
  - More options (animation, forms, etc.)
  - Cleaner code

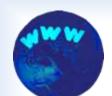

file creation location

Create with software in local computer

Create with software in remote computer

through your browser

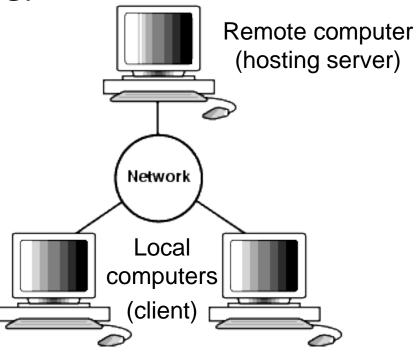

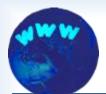

### **Local vs Remote Creation**

- Local
  - WYSIWYG and coding editing
  - Uploading all files to server required
- Remote (site builders)
  - Only WYSIWYG (sometimes limited coding)
  - May be locked into hosting service
  - Proprietary editor
- Remote (CMS/Blogs)

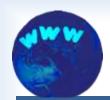

remote – CMS/Blogs

- Additional options to build websites
- CMS (Content Management System)
  - Separates the design, interactivity, and content from one another to make it easier for content authors to provide content – About.com
  - Examples: Drupal, Joomla
- Blog
  - Examples: Worldpress, Blogger

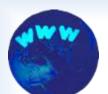

# local - KompoZer free editor

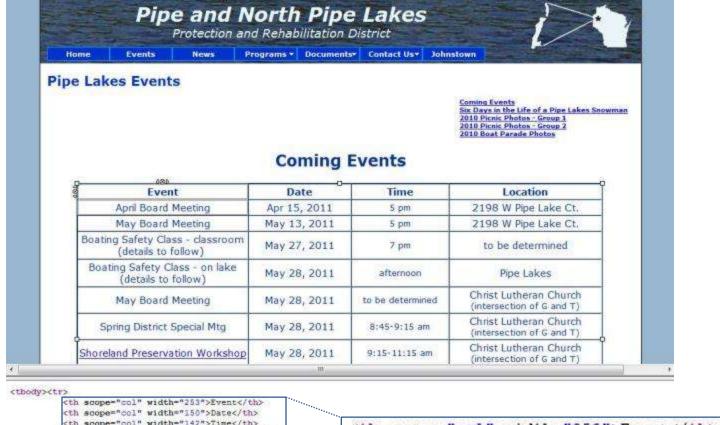

May Board Meeting

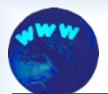

# local - Dreamweaver \$\$ editor

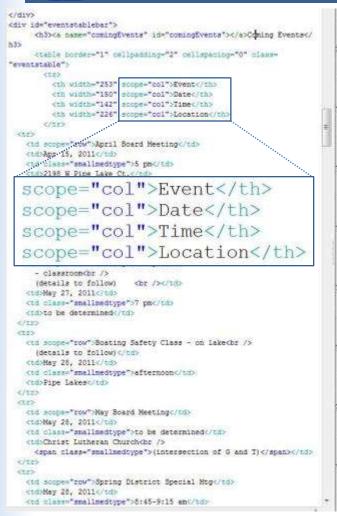

| Pipe Lakes Events                                      | Six D<br>2010<br>2010              | Coming Events Six Days in the Life of a Pipe Lakes Snown 2010 Picnic Photos - Group 1 2010 Picnic Photos - Group 2 2010 Roat Panede Photos |                                                     |  |
|--------------------------------------------------------|------------------------------------|----------------------------------------------------------------------------------------------------|-----------------------------------------------------|--|
| UComing Events                                         |                                    |                                                                                                    |                                                     |  |
| Event                                                  | Date                               | Time                                                                                                    | Location                                            |  |
| April Board Meeting                                    | Apr 15, 2011                       | 5 pm                                                                                                    | 2198 W Pipe Lake Ct.                                |  |
| May Board Meeting                                      | May 13, 2011                       | 5 pm                                                                                                    | 2198 W Pipe Lake Ct.                                |  |
| Boating Safety Class - dassroom<br>(details to follow) | May 27, 2011                       | 7 pm                                                                                                    | to be determined                                    |  |
| Boating Safety Class - on lake<br>(details to follow)  | May 28, 2011                       | afternoon                                                                                                    | Pipe Lakes                                          |  |
| May Board Meeting                                      | May 28, 2011                       | to be determined                                                                                                    | Christ Lutheran Church<br>(intersection of G and T) |  |
| Spring District Special Mtg                            | May 28, 2011                       | 8:45-9:15 am                                                                                                    | Christ Lutheran Church<br>(intersection of G and T) |  |
| Shoreland Preservation Workshop                        | May 28, 2011                       | 9:15-11:15 am                                                                                                    | Christ Lutheran Church<br>(intersection of G and T) |  |
| Boat Parade                                            | July 2, 2011<br>(rain date July 3) | to be determined                                                                                                    | gather near landing                                 |  |
| July Board Meeting                                     | July 15, 2011                      | 5 pm                                                                                                    | 2198 W Pipe Lake Ct.                                |  |
| Annual Picnic                                          | Aug 20, 2011                       | to be determined                                                                                                    | to be determined                                    |  |
| Annual District Meeting                                | Sep 3, 2011                        | 9 am                                                                                                    | Christ Lutheran Church<br>(intersection of G and T) |  |
| September Board Meeting                                | Sep 3, 2011                        | After District Meeting                                                                                                    | Christ Eutheran Church<br>(intersection of G and T) |  |

(Send photo addition or removal requests to webmaster@pigelakes.org)

Six Days in the Life of a Pipe Lakes Snowman (start with thumbhail on bottom left)

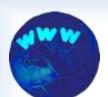

# remote - Google free site-builder

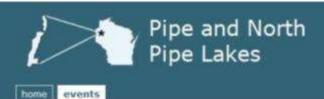

#### **Pipe Lakes Events**

- Coming Events
- · 2010 Picnic Photos Group 1
- 2010 Picnic Photos Group 2
- · 2010 Boat Parade Photos

#### **Coming Events**

| Event                       | Date          | Time                      | Location                                            |
|-----------------------------|---------------|---------------------------|-----------------------------------------------------|
| January Board Meeting       | Jan 28,2011   | 5 pm                      | 2198 W Pipe Lake Ct.                                |
| April Board Meeting         | Apr 8, 2011   | 5 pm                      | 2198 W Pipe Lake Ct.                                |
| May Board Meeting           | May 13, 2011  | S pm                      | 2198 W Pipe Lake Ct.                                |
| May Board Meeting           | May 28, 2011  | 2                         | Christ Lutheran Church<br>(intersection of G and T) |
| Spring District Special Mtg | May 28, 2011  | 9 am                      | Christ Lutheran Church<br>(intersection of G and T) |
| July Board Meeting          | July 15, 2011 | 5 pm                      | 2198 W Pipe Lake Ct.                                |
| Annual District Meeting     | Sep 3, 2011   | 9 am                      | Christ Lutheran Church<br>(intersection of G and T) |
| September Board Meeting     | Sep 3, 2011   | After District<br>Meeting | Christ Lutheran Church<br>(intersection of G and T) |

copyright 2011 by Optidat

Sign in Recent Site Activity Terms Report Abuse Print page | Powered by Google Sites

Screen shot of web page

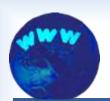

# remote - Worldpress blog

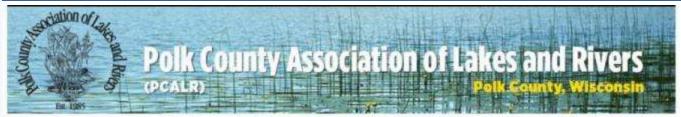

Home About PCALR Our Lakes and Rivers Management & Protection

Resources Library

#### Home

Welcome to Polk County Association of Lakes and Rivers (PCALR). Our goal is to help serve your needs in managing and protecting Polk County's beautiful lakes and rivers - for recreation, for wildlife, and for future generations.

We welcome your suggestions for content and improvements.

Please explore the site to learn more about PCALR, its members and initiatives. Many of our projects and information & education documents are in the Library. At the Resources page, you'll find information about Polk County government, and where to go for help in planning or implementing lake management projects. Check the Our Lakes and Rivers page for a Polk County map, and access to ordinances, zoning, and other County lake organizations.

Polk County's clean waters and close proximity to the Twin Cities make it a popular recreation destination. As development and use rises, and threats from invasive species draw nearer, wise management and avid protection of our water bodies becomes paramount. To ensure that the recreation we enjoy at our lakes and rivers today endures for future generations, we must live in harmony with what we've come here to enjoy... the Search

#### PCALR NEWS

- Wisconsin Lake Conv. April 12-14, Green Bay Early bird registration deadline March 14
- "Your Land Resource" a Polk County ag and conservartion news letter (6MB pdf) - note wet land conservation programs, & woods maintenance tips
- New AIS Landing Signs for 2011 more>
- Do you have a "dry hydrant" at your lake? New AIS Prevention for Fire Fighters Using Dry Hydrants more>
- EWM Myths & new AIS on the Horizon (DNR Report)

Manage, promote, protect and preserve our lakes, rivers and streams

#### Screen shot of web page

Wisconsin Lake Convention

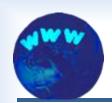

## test the pages

- Use most popular browsers
  - Internet Explorer (v6-v8)
  - Firefox
  - Safari (Mac)
- Check placement of elements
- Change type size in browser
- Change browser zoom

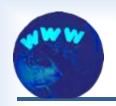

# Steps to Build a Website for Lake Organizations

- 1. Figure out what the site should do.
- $\sqrt{}$

2. Decide who will build the site.

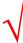

3. Sketch a layout for the main pages.

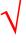

4. Create the site pages.

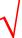

- 5. Move the pages to the internet.
- 6. Put a system in place for maintenance.
- > 7. Refresh the site as needed.

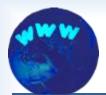

### what's involved

- Obtain domain name
- Obtain hosting service
- Publish your pages

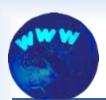

### obtain domain name

- http://www.yourlakename.org
- Obtain from domain name registrar \$1-\$35
- May be free through hosting service

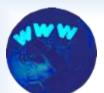

### hosting service options

- Free
  - may include ads by provider
  - odd addresshttp://sites.google.com/site/yourlakename
- Shared hosting
  - http://www.yourlakename.org
  - less than \$10/month
- Dedicated IP address & SSL
  - Secure transactions
  - Add about \$6/month & transaction cost (PayPal)

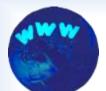

publish your pages

- Site-builder with hosting service
  - Uploading of site pages unnecessary
  - Uploading of linked documents, images, etc.
     through browser
- Locally created pages
  - Upload using an FTP program
  - FTP may be built into your editor software

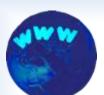

# 5. Move pages to internet

### uploading through browser

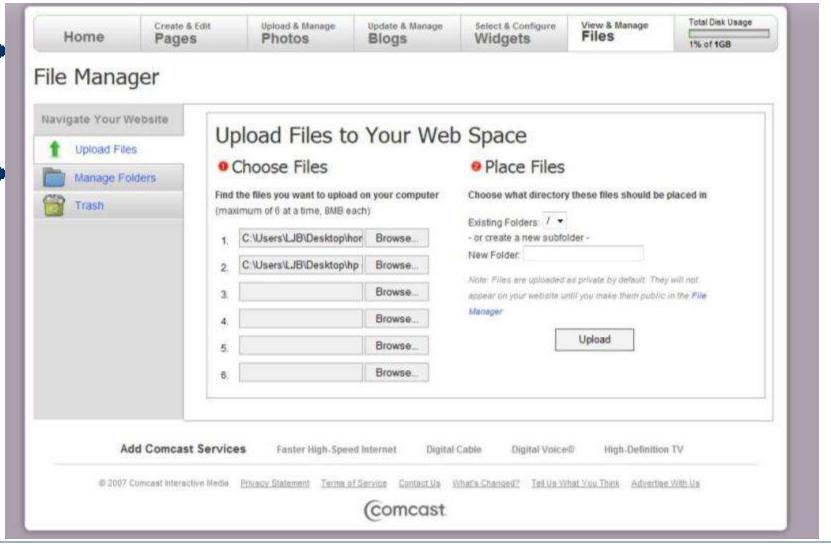

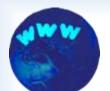

## 5. Move pages to internet setting connections with FileZilla (free)

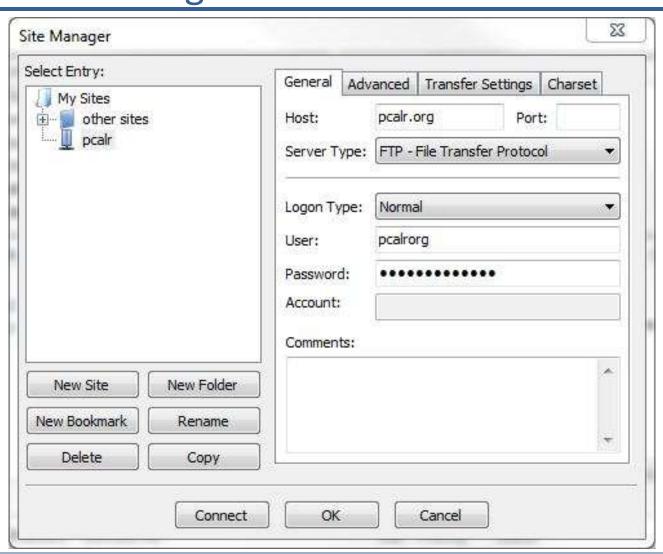

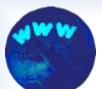

# 5. Move pages to internet

### uploading with FileZilla

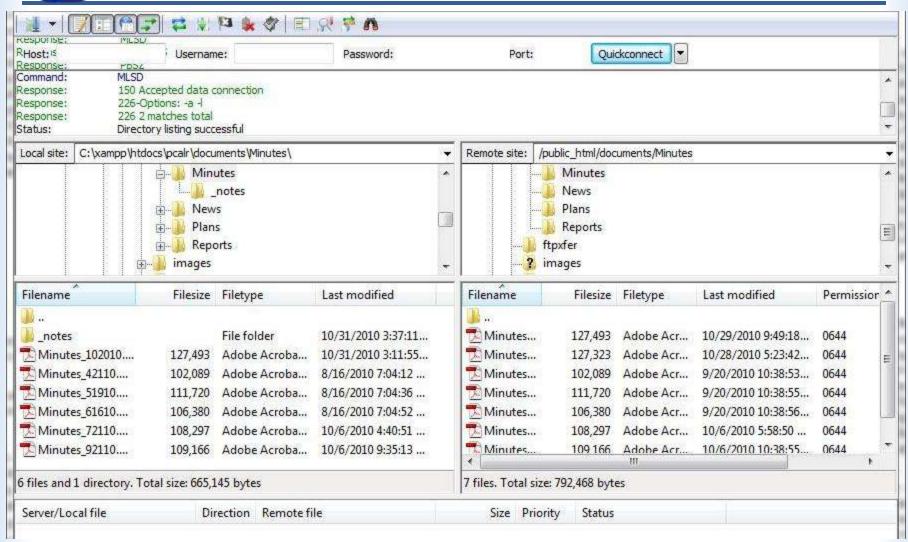

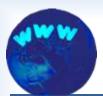

# 5. Move pages to internet

test the pages

- Test with most popular browsers
  - Internet Explorer (v6-v8)
  - Firefox
  - Safari (Mac)
- Check placement of elements
- Change type size in browser
- Change browser zoom

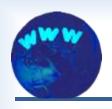

# Congratulations

# Your done?

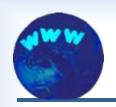

# Steps to Build a Website for Lake Organizations

- ▶ 1. Figure out what the site should do.  $\checkmark$
- 2. Decide who will build the site.
- 3. Sketch a layout for the main pages.
- 4. Create the site pages.
- 5. Move the pages to the internet.
- 6. Put a system in place for maintenance.
- 7. Refresh the site as needed.

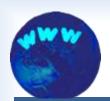

### Sorry – a good site is never done

- A site that never changes is near worthless!
- Timely updates are invaluable!

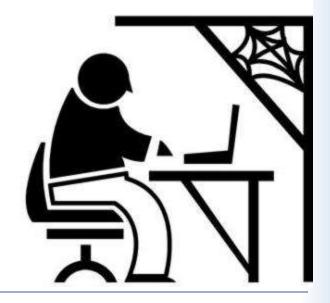

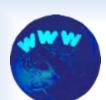

### Polk County Lake Org Sites

Who updates your lake org site?

|   | <b>\ /</b>     . | •    | • •     | •          |             |
|---|------------------|------|---------|------------|-------------|
| _ | Volunteer        | with | mınımal | experience | <b>22</b> % |

- Volunteer with design experience
- Hired professional44%
- What type of software
  - Free editor
  - Purchased editor67%
- Updates
  - 6-months to a year
  - Every 3 months
  - Every month
  - At least twice a month

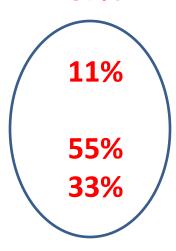

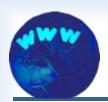

- Updates
  - news
  - calendar
  - meeting minutes
  - photos
  - etc.
- Monitoring
  - check menus and links
  - Use statistics (visits, page views, etc.)

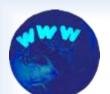

# 6. Maintenance local/remote hybrid - Firefox free editor

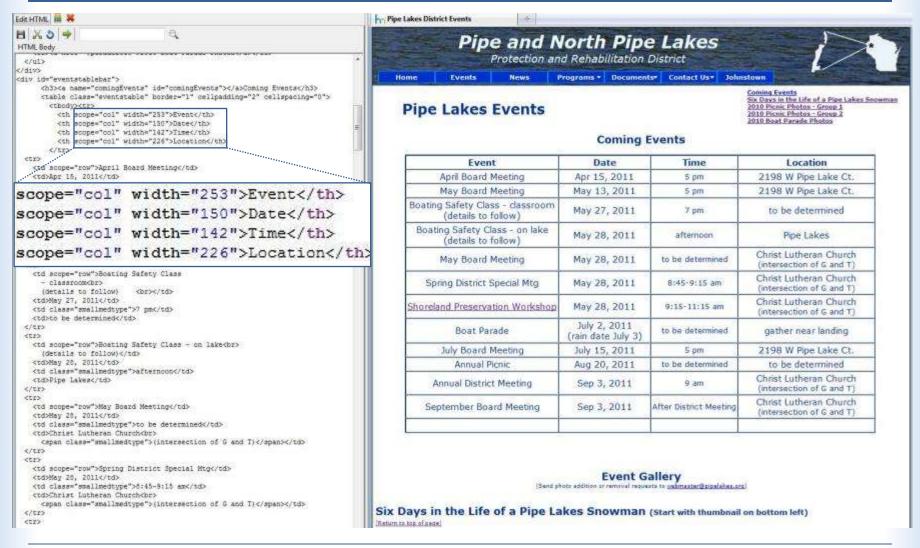

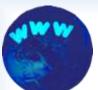

### remote-built-in editing components

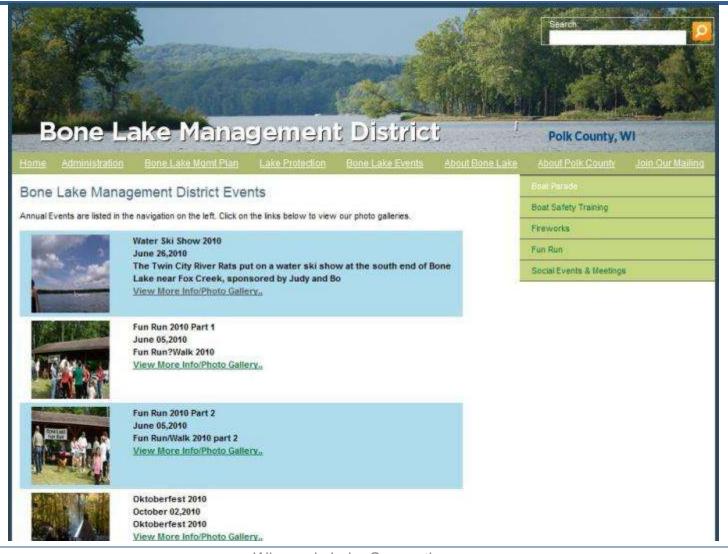

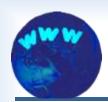

### 7. Refresh the site

- Periodic review
- Remove obsolete pages
- Add new items
  - improve appearance
  - rearrange to improve ease of use
  - add features

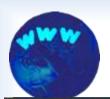

### 7. Refresh the site

# previous home page

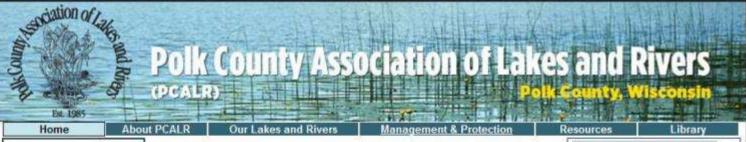

Manage, promote, protect and preserve our lakes, rivers and streams

PCALR's mission is to promote and preserve the natural recreational, aesthetic and ecological qualities of our lakes and rivers; to provide a forum for public expression; to contact and inform public officials of specific problems of our area; and to join forces, if necessary, to achieve a goal deemed crucial by the members to change political opinion and influence governmental bodies.

Welcome to Polk County Association of Lakes and Rivers (PCALR). Our goal is to help serve your needs in managing and protecting Polk County's beautiful lakes and rivers — for recreation, for wildlife, and for future generations.

We welcome your suggestions for content and improvements.

Please explore the site to learn more about PCALR, its members and initiatives. Many of our projects and information & education documents are in the <u>Library</u>. At the <u>Resources</u> page, you'll find information about Polk County government, and where to go for help in planning or implementing lake management projects. Check the <u>Our Lakes and Rivers</u> page for a Polk County map, and access to ordinances, zoning, and other County lake organizations.

Polk County's clean waters and close proximity to the Twin Cities make it a popular recreation destination. As development and use rises, and threats from invasive species draw nearer, wise management and avid protection of our water bodies becomes paramount. To ensure that the recreation we enjoy at our lakes and rivers today endures for future

generations, we must live in harmony with what we've come here to enjoy... the water, the wildlife and the special places of Polk County. Visit our <u>Management and Protection</u> page to learn more.

Sign up for our mailing list and receive notices about upcoming meetings as well as education opportunities sponsored by PCALR. Attend a <u>PCALR meeting</u> and join others who work to manage Polk County waters.

Please consider joining PCALR at the organization or individual level. You can find a member brochure with a signup form at the <u>About PCALR</u> page.

Google" Custom Search

Search [PCALR site only]

#### **PCALR NEWS**

Alert Message from "Wisconsin Lakes" Phosphorus Standards Rollback Proposed

Wisconsin Lake Conv. April 12-14, Green Bay

"Your Land Resource" - a Polk County ag and conservation news letter (6MB pdf) - note wet land conservation programs, & woods maintenance tips

New AIS Landing Signs for 2011 more>

Do you have a "dry hydrant" at your lake? New AIS Prevention for Fire Fighters Using Dry Hydrants more≥

EWM Myths & new AIS on the Horizon (DNR Report)

\*Blue links > web pages \*Red links > download files Wisconsin Lake Convention © Optidat 2011

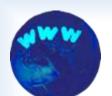

### 7. Refresh the site

### home page with bulleted list

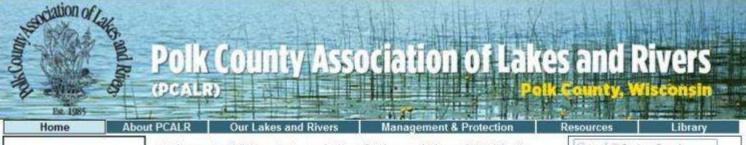

Manage, promote, protect and preserve our lakes, rivers and streams

PCALR's mission is to promote and preserve the natural, recreational, aesthetic and ecological qualities of our lakes and rivers, to provide a forum for public expression; to contact and inform public officials of specific problems of our area, and to join forces, if necessary, to achieve a goal deemed crucial by the members to change political opinion and influence governmental bodies. Welcome to Polk County Association of Lakes and Rivers (PCALR). Our goal is to help serve your needs in managing and protecting Polk County's beautiful lakes and rivers — for recreation, for wildlife, and for future generations. We invite your <u>suggestions</u> for content and improvements.

Polk County's clean waters and close proximity to the Twin Cities make it a popular recreation destination. As development and use rises, and threats from invasive species draw nearer, wise management and avid protection of our water bodies becomes paramount. To ensure that the recreation we enjoy at our lakes and rivers today endures for future generations, we must live in harmony with what we've come here to enjoy... the water, the wildlife and the special places of Polk County.

Please explore the site to learn more about PCALR, its members and initiatives:

- Many of our projects and information & education documents are in the <u>Library</u>.
- At the <u>Resources</u> page, you'll find information about Polk County government, and where to go for help in planning or implementing lake management projects.
- Check the <u>Our Lakes and Rivers</u> page for a Polk County map, and access to ordinances, zoning, and other County lake organizations.
- · Visit our Management and Protection page to learn more.
- Please consider attending a meeting or joining PCALR at the organization or individual level. The <u>About PCALR</u> page provides further information on our organization, including various ways that you can participate in our activities.

Catogle Custom Search

Search [PCALR site only]

#### **PCALR NEWS**

Alert Message from "Wisconsin Lakes" Phosphorus Standards Rollback Proposed

Wisconsin Lake Conv. April 12-14, Green Bay

"Your Land Resource" - a Polk County ag and conservartion news letter (6MB pdf) - note wet land conservation programs, & woods maintenance tips

New AIS Landing Signs for 2011 more>

Do you have a "dry hydrant" at your lake? New AIS Prevention for Fire Fighters Using Dry Hydrants more>

EWM Myths & new AIS on the Horizon (DNR Report)

\*Blue links > web pages \*Red links > download files Wisconsin Lake Convention © Optidat 2011

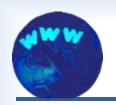

# Steps to Build a Website for Lake Organizations

- 1. Figure out what the site should do.
- 2. Decide who will build the site.
- 3. Sketch a layout for the main pages.
- 4. Create the site pages.
- 5. Move the pages to the internet.
- 6. Put a system in place for maintenance.
- > 7. Refresh the site as needed.

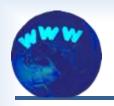

# Building a Website for a Lake Organization

### **Questions?**

Larry Bresina, labbresina@optidat.com
Pipe Lakes District, Polk County

Karen Englebretson, karen@kje.com Polk County Association of Lakes and Rivers

This presentation is available at www.optidat.com/website\_lkcnv11.pdf